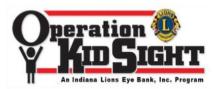

## **Screening Procedures**

- Operation KidSight screens children ages 18 months through 6 years of age. We do not screen children that wear glasses or those under doctor's care.
- We are screening for conditions that may lead to Amblyopia or Strabismus. This is NOT an acuity test. For more information go to www.visionfirst.org. Click on ABOUT then choose Operation KidSight.
- Consent forms are available in both English and Spanish at the above website in PDF format. Do not test children that do not have a parent/guardian signed form.
- Choose a space with dim lighting away from distractions. Look for a nearby electrical outlet in case you need to recharge the batteries while testing. It is helpful to have a child-size chair for the child to sit on, an adult chair, and table for the camera.
- It is helpful to have an extra Lion to help keep the children in line and to give each a sticker after being tested.
- If using the PlusOptix camera press and release the small power on button, it takes about 25 seconds to reach the home page. At the top is date/time information and the battery indicator. In the center is a timeline for the child's age. Choose the correct age on the touchscreen the "go"will illuminate. The child is sitting 3 to 4 feet from the screener. Instruct the child to look at the nose on the smiley face. Press the orange shutter button. Move forward until in focus and you will see green circles around the eyes, pause, the camera will capture the image and give results.
- If using the Blinq camera follow the 3 step process. The child is about 14" from screener. Step 1) press button to initiate the quick scan 2) calibrate by pressing button when red dots on shoulder or chest 3) scan by moving red dots side by side on bridge of nose then press button telling child to look for the smiley emoji.
- To review the use of the camera go to YouTube and search for "PlusOptix training video", or "Blinq vision screener training".
- If the child is a pass, put a check mark on the "Pass" line on the consent form.
- If the child is a "Refer" take a second test, this will validate the first reading. If you get 2 refers put a check mark on the "Refer" line. If by chance you get a pass, take a third picture, if you get 2 refers, mark "Refer". If you get 2 passes, mark "Pass". Put a red dot on each refer form or use a red pen to check refer.

- If you cannot get a reading even if the child is cooperative, mark "Unable to get a reading". This sometimes happens with children with very dark eyes. Mark "Child was cooperative" unless the child cries or refuses to be tested.
- Once you've completed the screening fill out the Cover Sheet which is also found on the website. Return ALL forms to the KidSight office.
- Count the number of children screened and the number of referrals. Complete a Vision Screening Report District 25A. Send to Lion Sally Davis or PDG Kevin Roe.

## • Now your part is done. What happens next?

- Sheila Christoff, Program Coordinator will enter the results into a data base. A letter is printed out that basically states that your child had a vision screening on the date and location. If the child passed, the letter states, we did not find any issues with the child's eyes at this time. If the child is a refer, the letter states there may be a problem or deficiency and encourage them to go to an eye doctor. Also included with the letter for any child being referred is a copy of their consent form and an eye doctor evaluation sheet. These letters are sent to the site director to distribute to parents.
- If it is an OPEN screening the letter is sent directly to the child's home address. Examples include health fairs, libraries, county fairs, etc.
- Follow up with any child that is referred is a priority. They will be contacted by text, e-mail, or phone call within a month to see that they received their child's screening information. They will be asked if they had a chance to make an eye appointment and a reminder to take the doctor evaluation form with them.

## How can I schedule a screening?

Contact one of the Lions (closest to you) that has a camera in District 25A. They will arrange a date and make arrangements to get the equipment to you.

| 701 S Huddleston Rd. | 4767 E. 61st Ave.     |
|----------------------|-----------------------|
| Winamac, IN 46996    | Hobart, IN 46342      |
| (H) 574-946-4701     | (H) 219-942-4433      |
| (C) 219-863-0761     | (C) 219-689-1362      |
| lionkevroe@gmai.com  | csdavis61@comcast.net |
| PDG Robin Smith      | Lion Al Konieczka     |

745-1 Capitol Rd. Valparaiso, IN 46385 (H) 219-364-9432 (C) 219-916-4549 <u>mswolfen@aol.com</u> Lion Al Konieczka 12548 W 101st Place St. John, IN 46373 (H) 219-365-1091 (C) 219-201-9103 alkon@jorsm.com